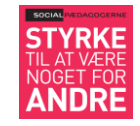

## **Jobloggens forside**

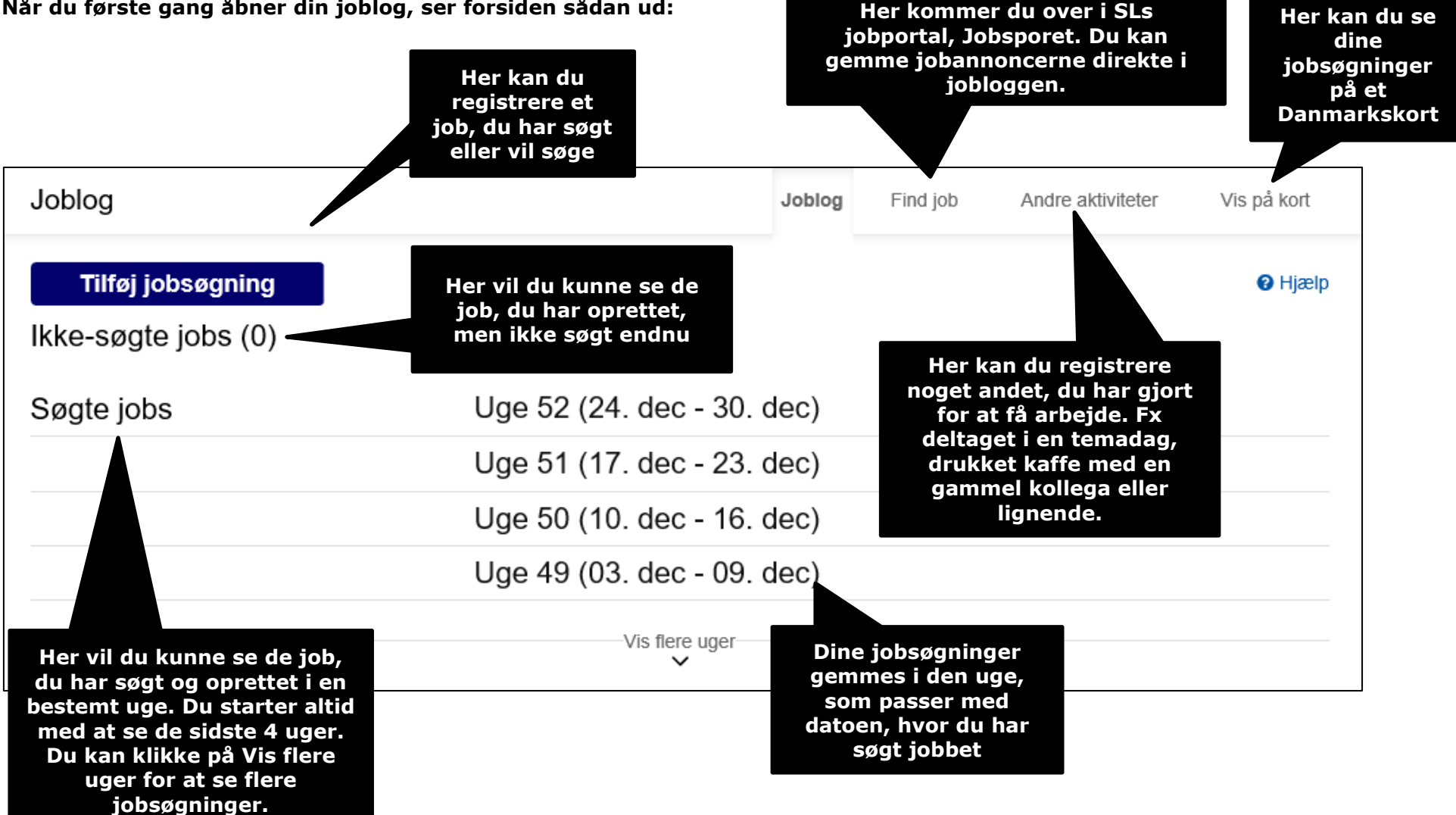

**Når du første gang åbner din joblog, ser forsiden sådan ud:**